### 各シートの説明

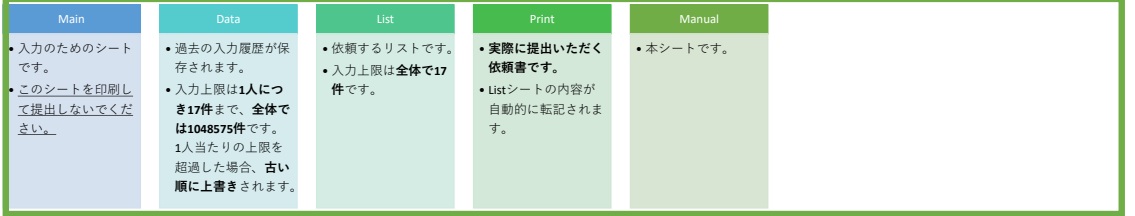

# 操作マニュアル

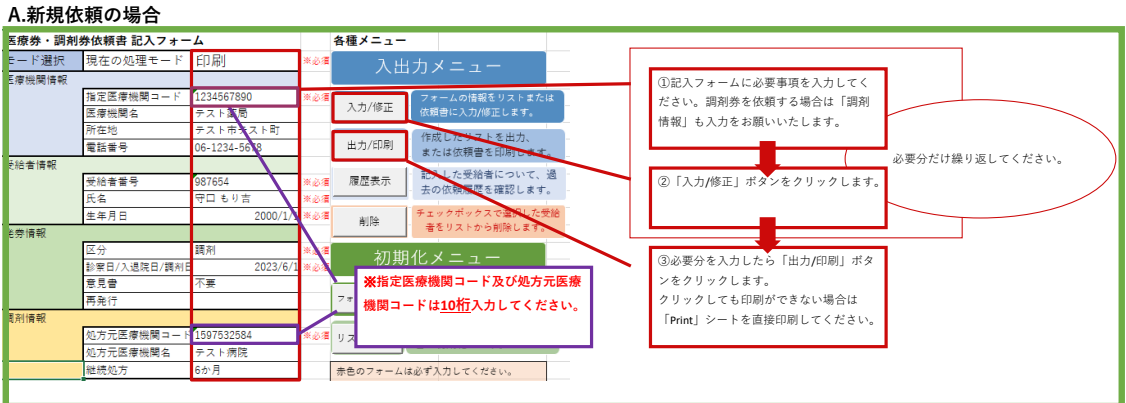

# B.修正/流用依頼の場合<br><del>医療券 · 調剤券依頼書 記入フォーム</del>

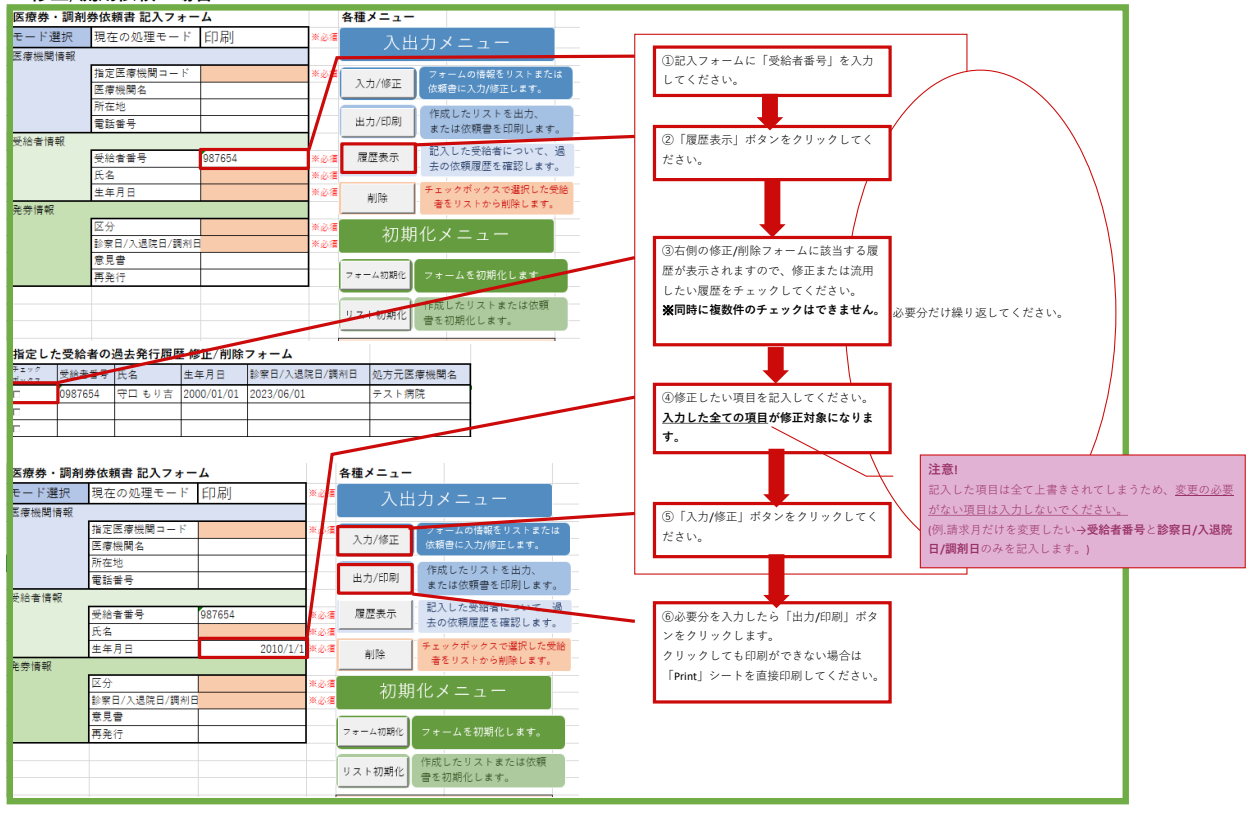

## **C.過去のデータを引継ぎたい場合**

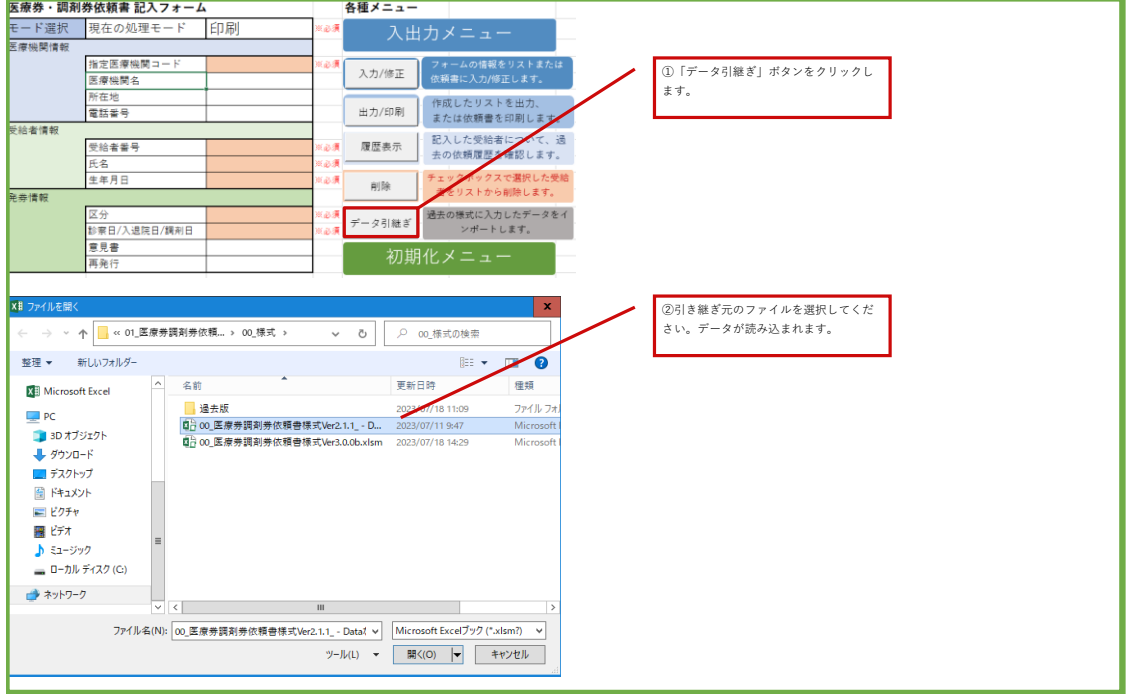

## **D.セルが選択/入力できないとき**

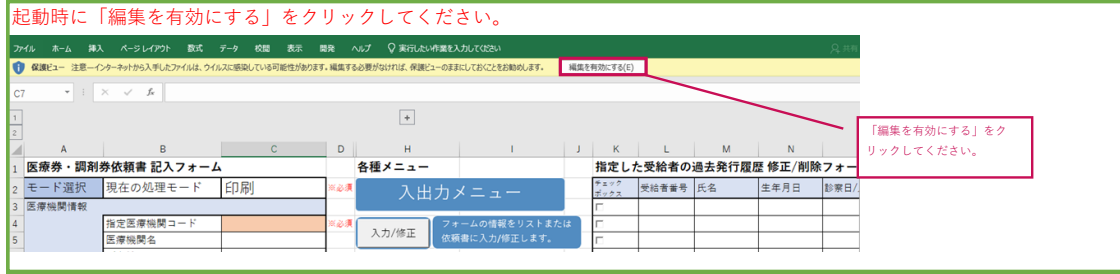

## **E.マクロが利用できないとき**

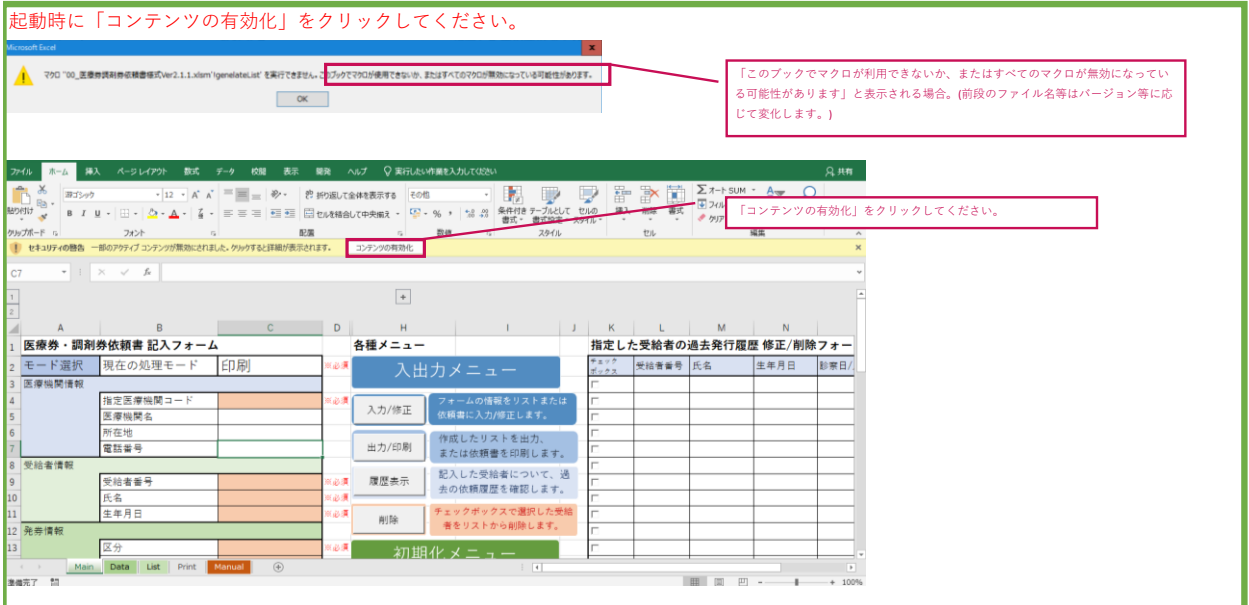